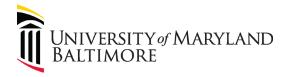

# UMB Excess Property Declaration/Capital Asset Deletion Form

# **DocuSign Instructions**

## **Table of Contents**

| Purpose                                 | 1 |
|-----------------------------------------|---|
| Signer Information Page                 | 2 |
| Document First Page: Reason for Removal | 3 |
| Required Fields                         | 3 |
| Required Documents                      | 4 |
| Second Page: Description of Items       | 5 |
| Required Fields                         | 5 |
| Required Signatures and Approval        | 6 |
| Final Steps                             | 6 |

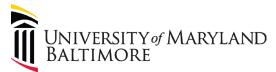

#### Purpose

The Excess Property Declaration/Capital Asset Deletion Form (EPDF) has transitioned to DocuSign to improve efficiencies in the approval process.

The new process minimizes paper waste, scanning and emailing, and provides better organization for the approving parties. In addition, all digital signers will automatically receive a copy of the completed form for their records.

For more general information on DocuSign, visit Central Information Technology Service's DocuSign page at: <a href="https://www.umaryland.edu/cits/services/docusign/">https://www.umaryland.edu/cits/services/docusign/</a>.

Use the following link to access the new form or copy and paste the link into your web browser:

https://powerforms.docusign.net/f155b440-75da-44e7-a952-7948da405f3f?env=na3&acct=f779d0ec-0798-4308-920b-6ee2bfff1782

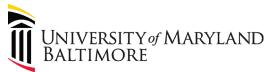

# Signer Information Page

| Form: UM                                             | B Surplus Property Form                                                                                                    |
|------------------------------------------------------|----------------------------------------------------------------------------------------------------|
| individuals<br>they are re<br>When you               | name and email for each individual area listed below. All entered will receive an email letting them know when equired to complete, review and/or sign the document. I have completed the form, click the FINISH button to orm to the next area. |
| Please ent                                           | er your name and email to begin the signing process.                                                                                                    |
| Request                                              | er Name & eMail                                                                                                    |
| Your Nam                                             | ۵۰*                                                                                                    |
| Full Nam                                             | <u></u>                                                                                                    |
|                                                      |                                                                                                    |
| Your Email Ad                                        | ···                                                                                                    |
| Email Ad                                             | ···                                                                                                    |
| Email Ad<br>Please pro<br>signers ne                 | dress                                                                                                    |
| Email Ad Please pro signers ne                       | dress  vide information for any other eded for this document.                                                                                                    |
| Email Ad Please pro signers ne DepartmeMail          | dress  vide information for any other eded for this document.  eent Administrator/Representative Name &                                                                                                    |
| Email Ad Please pro signers ne Departm eMail Name: * | dress  vide information for any other eded for this document.  eent Administrator/Representative Name &                                                                                                    |

The <u>Requester</u> will be the contact person for this form. The <u>Department</u> <u>Administrator/Representative</u> will be the "department head" that approved of the removal.

**Note:** The Department Administrator/Representative can be the same as the Requester if they are also the department head.

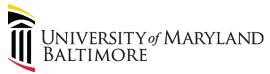

# Document First Page: Reason for Removal

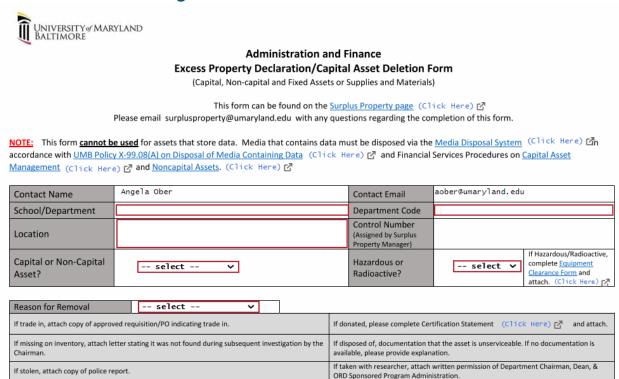

#### Required Fields

If to be sold, enter SOAPF.

Any field that is highlighted in **red** is required. This includes:

- Requester's School/Department
- Department Code
- Location of item
- Indication of whether the item is a Capital Asset or Non-Capital Asset
  - Capital Assets are equipment or other physical assets with an acquisition cost of \$5,000 or more. Capital Assets will have a UMB Tag on them with a corresponding Asset Tag Number.
  - Non-capital assets are equipment or other physical assets with an acquisition cost of \$1,000 or more but less than \$5,000 per unit and with a useful life greater than one year.
- Indication of whether the item is Hazardous or Radioactive.
  - If Hazardous/Radioactive, an EHS Equipment Clearance Form must be attached.
- Reason For Removal (please see next section for corresponding required documents)

**Note:** Any electronic item owned or leased by the University that contains data or a hard drive (such as computers, cell phones, thumb drives, servers, etc.) that need to be disposed of must go through the <u>Asset Disposal System</u>. Please contact the <u>appropriate authorized user</u> in your department to dispose of these items.

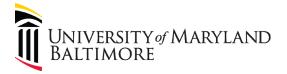

#### **Required Documents**

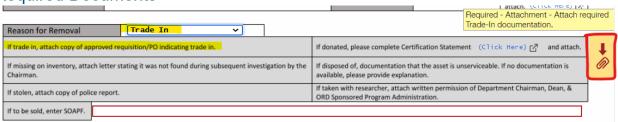

Depending on your selection for the reason for removal, required documents and attachments may be needed. An icon with a down-facing arrow and paperclip will appear to the right of the Reason for Removal section if a supporting document is required. The lighter grey section underneath the drop down menu indicates what documents are required for each reason.

Please refer to the following table for document requirements:

| Reason for<br>Removal    | Attachment Required?   | Documents/Information Required                                                                                  |
|--------------------------|------------------------|----------------------------------------------------------------------------------------------------|
| Trade in                 | Yes                    | Copy of Approved Requisition/PO indicating trade in                                                             |
| Missing/Lost             | Yes                    | Letter stating it was not found during subsequent investigation by the Chairman                                 |
| Donated                  | Yes                    | Certification Statement signed by a contact of the organization that received the donation                      |
| Disposed Of              | Yes, or explanation    | Documentation that the asset is unserviceable OR explanation in field that populates if this reason is selected |
| Stolen                   | Yes                    | Copy of police report                                                                                           |
| Taken with<br>Researcher | Yes                    | Written permission of Department<br>Chairman, Dean, & ORD Sponsored<br>Program Administration                   |
| To Be Sold               | No, but SOAPF required | SOAPF                                                                                                    |

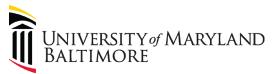

# Second Page: Description of Items

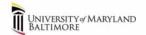

#### **Administration and Finance Excess Property Declaration/Capital Asset Deletion Form**

(Capital, Non-capital and Fixed Assets or Supplies and Materials)

| Description of Item(s)                         |            |               |             |
|------------------------------------------------|------------|---------------|-------------|
| Name of Equipment<br>(Model No. if Applicable) | Serial No. | Asset Tag No. | Functional? |
|                                                |            |               |             |
|                                                |            |               |             |
|                                                |            |               |             |
|                                                |            |               |             |
|                                                |            |               |             |
| Attach list if more than 5 items.              |            |               |             |

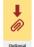

| Department Administrator Signature                 | Date |  |
|----------------------------------------------------|------|--|
| Surplus Property Manager Signature                 | Date |  |
| General Accounting Signature<br>(If Capital Asset) | Date |  |

#### Required Fields

| Description of Item(s)                         |            |               |             |
|------------------------------------------------|------------|---------------|-------------|
| Name of Equipment<br>(Model No. if Applicable) | Serial No. | Asset Tag No. | Functional? |
| Item Description                               |            |               | select ·∨   |
|                                                |            |               |             |
|                                                |            |               |             |

Items to be removed must be listed out. If there are more than 5 items to be removed, an option to attach an excel spreadsheet with the same corresponding information is acceptable.

As the requester, you must:

- Enter at least 1 piece of equipment being removed.
- Indicate if the item is functional.

Optional fields are Serial Number and Asset Tag Number. Please note, if you have a Capital Asset, you must put the Asset Tag Number on this form.

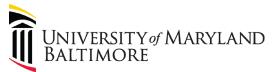

## Required Signatures and Approval

After submitting the form via DocuSign, the form will either be sent to General Accounting or the Surplus Property Manager for review. Different routing will take place depending on if the item is a Capital Asset or Non-Capital Asset and the reason for removal.

Please refer to the table below for routing scenarios:

| Reason for<br>Removal | Capital/Non-<br>Capital/Either | Routing                                           |
|-----------------------|--------------------------------|---------------------------------------------------|
| Trade in              | Either                         | General Accounting                                |
| Missing/Lost          | Either                         | General Accounting                                |
| To Be Sold            | Either                         | Surplus Property Manager, then General Accounting |
| Taken with Researcher | Either                         | General Accounting                                |
| Stolen                | Either                         | General Accounting                                |
| Disposed Of           | Capital Asset                  | Surplus Property Manager, then General Accounting |
| Disposed Of           | Non-Capital                    | Surplus Property Manager                          |
| Donated               | Capital Asset                  | Surplus Property Manager, then General Accounting |
| Donated               | Non-Capital                    | Surplus Property Manager                          |

# **Final Steps**

After the appropriate parties sign with approval, both the Requestor and Approver will receive copies of the completed DocuSign form.